# Taller Sistemas Operativos 07 a Octubre 2017

 $b"$ ; fi

### 7.1 - bash

## a) - resultado de ejecución  $1$

Usamos los comandos de unix para realizar un trabajo. Y cuando todo va bien puede que no escriban. Al acabar responden a la pregunta: - ¿Qué tal? . Y la filosofía es:

Si no hay noticias, son buenas noticias. No news, good news.

Los comandos *devuelven* (responden) 0 indicando bien, o resultado frecuente. En otros casos devuelven un valor entero entre 1 y 255 .

Cómo no, lo de 'resultado frecuente' o 'bien', en algunos casos es opinable.

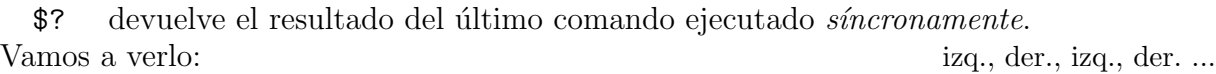

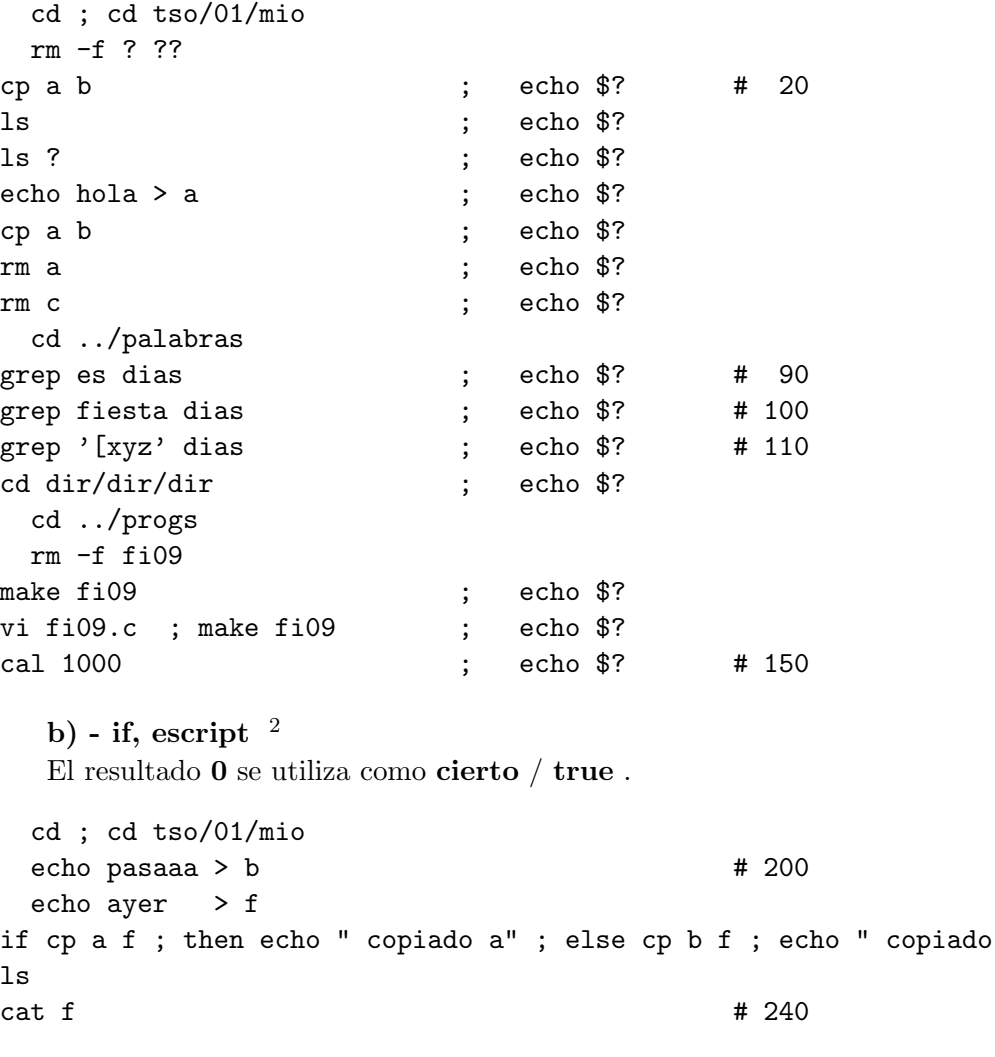

No es frecuente escribir un if en la línea de comandos. Copia esc07b1 e y edita ... .

rm ? cp ../progs/esc07b1\_e esc07b1 vi esc07b1 bash esc07b1

<sup>1</sup>apuntes SSAA, cap. 21, pag. [233,234](ftp://lem.eui.upm.es/pub/dia/sa/apuntes/casitodo.pdf#page=244)

<span id="page-0-1"></span><span id="page-0-0"></span> $^2$ apuntes SSAA, cap. 21, pag. [236,237](ftp://lem.eui.upm.es/pub/dia/sa/apuntes/casitodo.pdf#page=247)

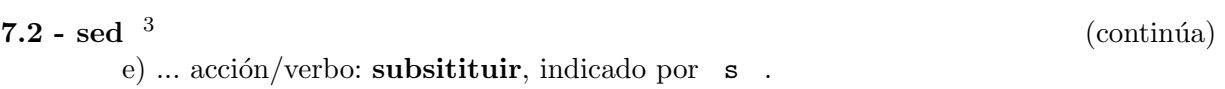

g al final de las l´ıneas 210 y siguientes, indica 'todas las apariciones en cada l´ınea seleccionada'.

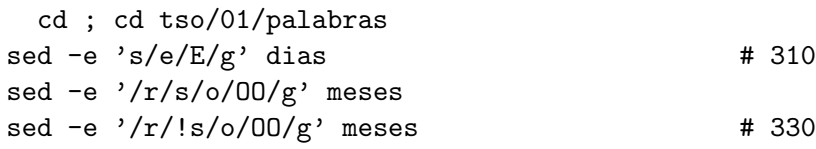

Vemos que la *parte dónde* indica cuando se aplica la substitución.

# f) sed y expresiones regulares.  $4$

Si las expresiones regulares amplian las posibilidades de sed , el apartado de ... marcadas hace posible substituciones sofisticadas.

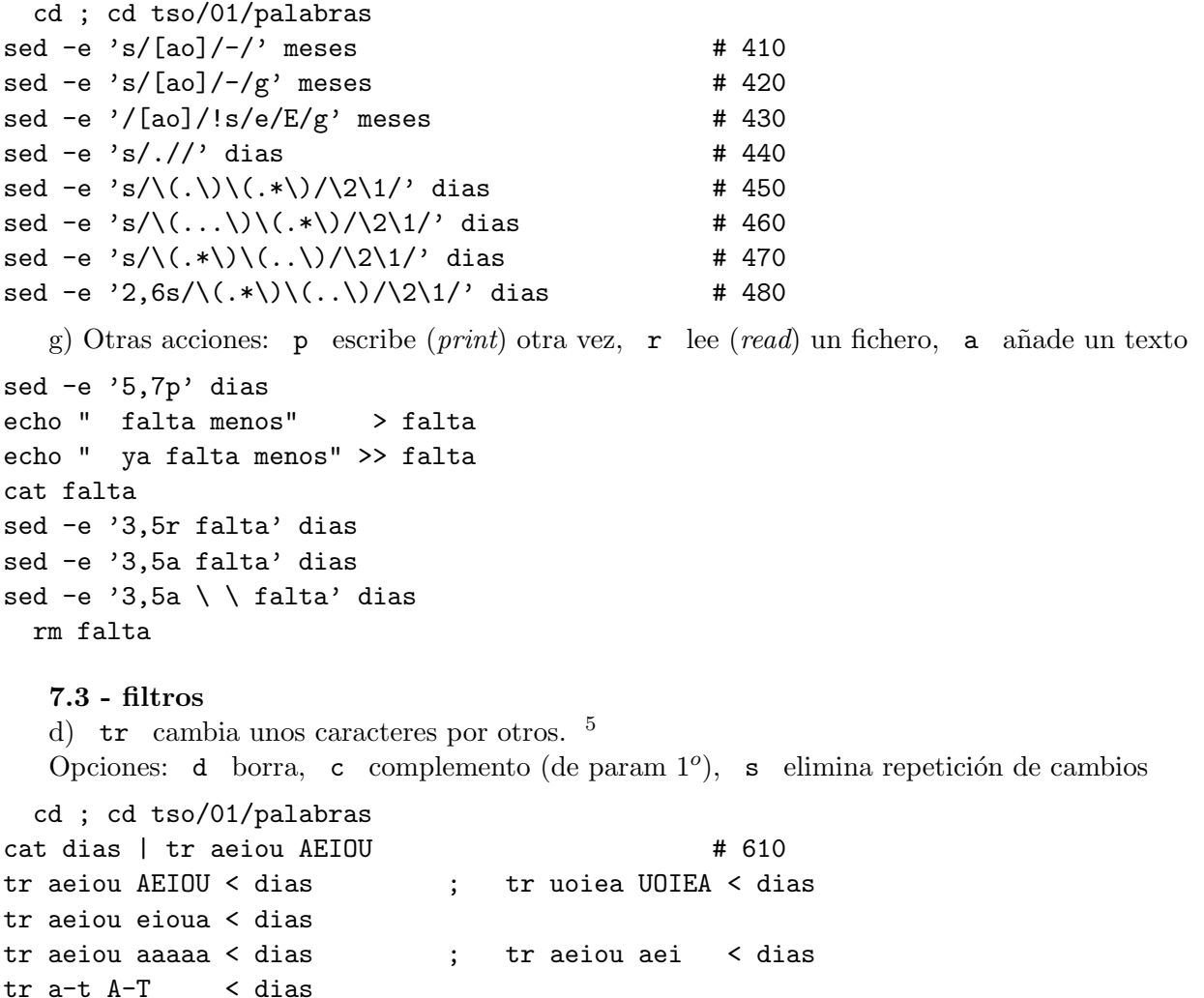

tr  $-c$  'a-t\012' - < dias tr -s aeiou aaaaa < dias ; tr -s aeiou a < dias

 $\text{tr } ' \setminus 012' = \left( 12 \right)$  < dias  $\text{H } 660$ 

\012 representa un solo carácter, el CAMBIO DE LÍNEA. Las comillas se ponen para que bash no intervenga en lo que escribimos.

tr -d eiou < dias

<sup>3</sup>apuntes SSAA, cap. 12, pag. [81-86](ftp://lem.eui.upm.es/pub/dia/sa/apuntes/casitodo.pdf#page=92)

<span id="page-1-0"></span> $4<sup>4</sup>$ apuntes SSAA, cap. 13, pag. [103-108](ftp://lem.eui.upm.es/pub/dia/sa/apuntes/casitodo.pdf#page=114)

<span id="page-1-2"></span><span id="page-1-1"></span><sup>5</sup>apuntes SSAA, cap. 12, pag. [80](ftp://lem.eui.upm.es/pub/dia/sa/apuntes/casitodo.pdf#page=91)